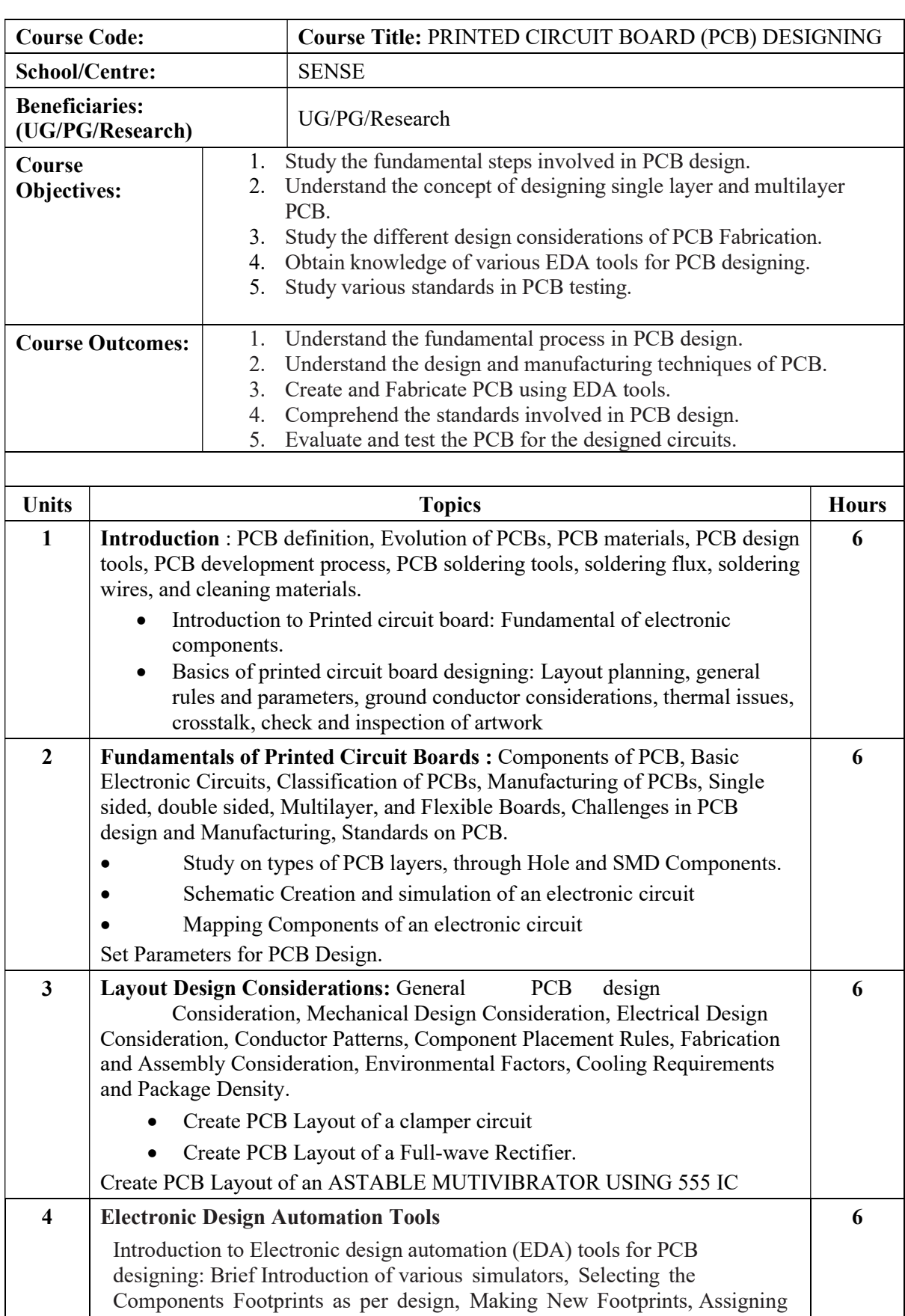

Footprint to components, Net listing, PCB Layout Designing, Auto-routing and manual routing. Assigning specific text (silkscreen) to design, creating design report, and creating manufacturing data (GERBER) for

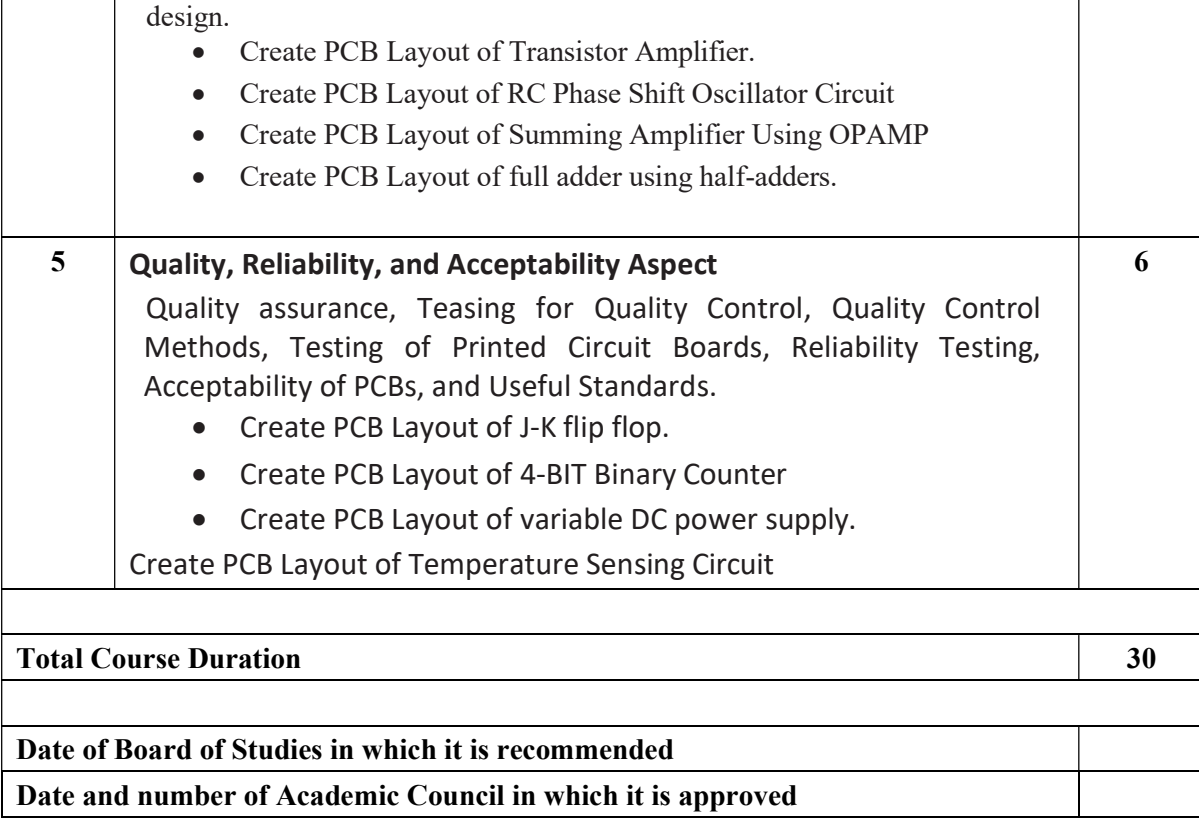